# **DA #8 Italia**

# Un groviglio di emozioni

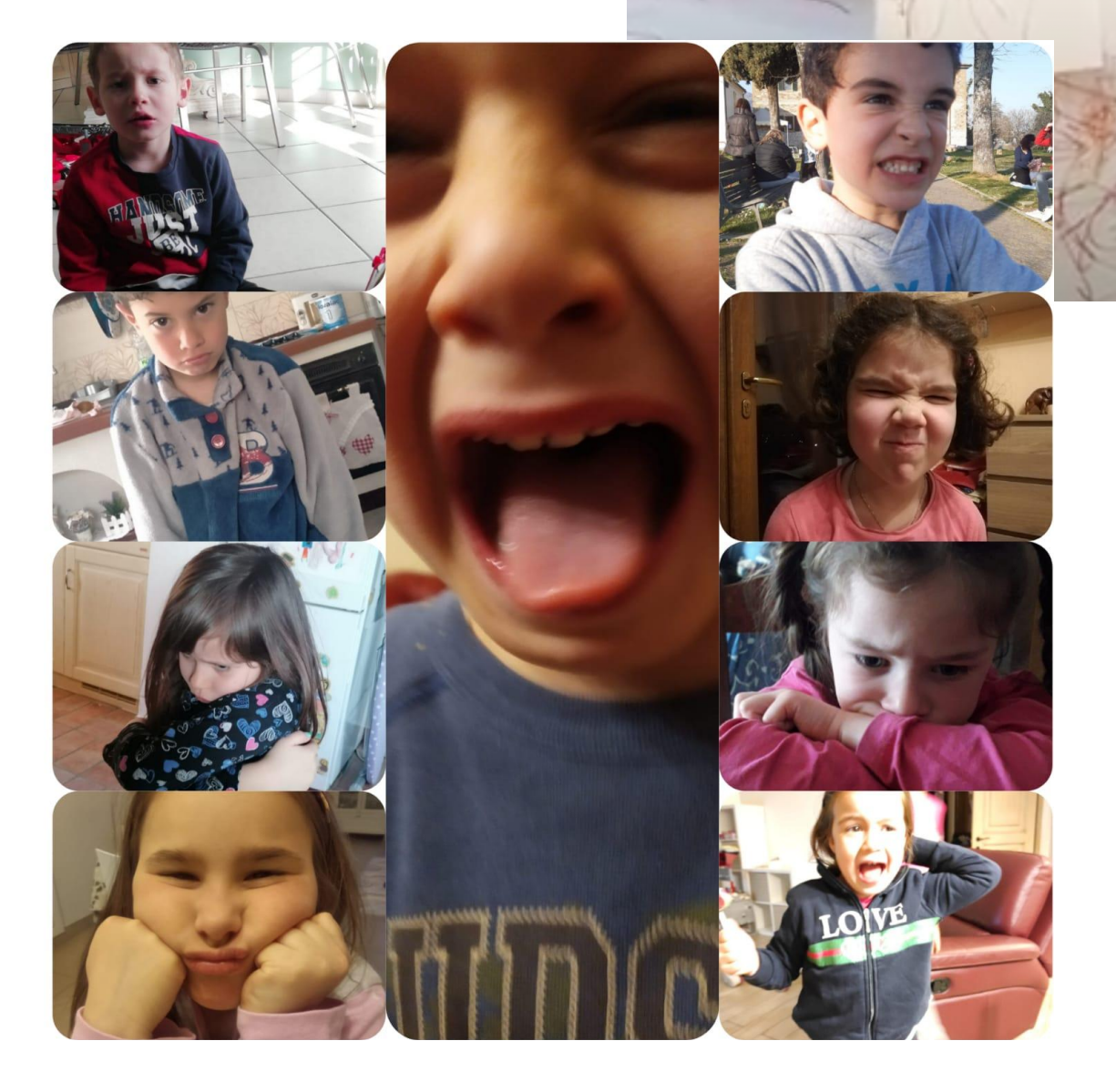

# Un groviglio di emozioni

#### **Ideato da:**

**Stefania Mela** - **Batelli Roberta** - **Anelli Antonella** - **Menghini Silvia** - **Reali Angela** Scuola dell'Infanzia di Secchiano, Secchiano - Italia

---------------------------

. . . . . . . . . . . . . . .

------------------------

#### **In co-progettazione con Zaffiria**

--------------

**Età:** 3-4 anni

**Parole Chiave:** #emozioni #corpoemovimento #QRCode #GIF #immagini

**Domanda chiave:** *Possono i media digitali aiutarci a "catturare" le nostre emozioni?*

#### **General objectives:**

- favorire nei bambini la comprensione dei propri sentimenti e di quelli altrui
- imparare a gestire le proprie emozioni, riconoscendole per poi saperle affrontare

**Tempo:** 4 sessioni con diversa durata per un totale di circa 2 h

#### **Materiali**

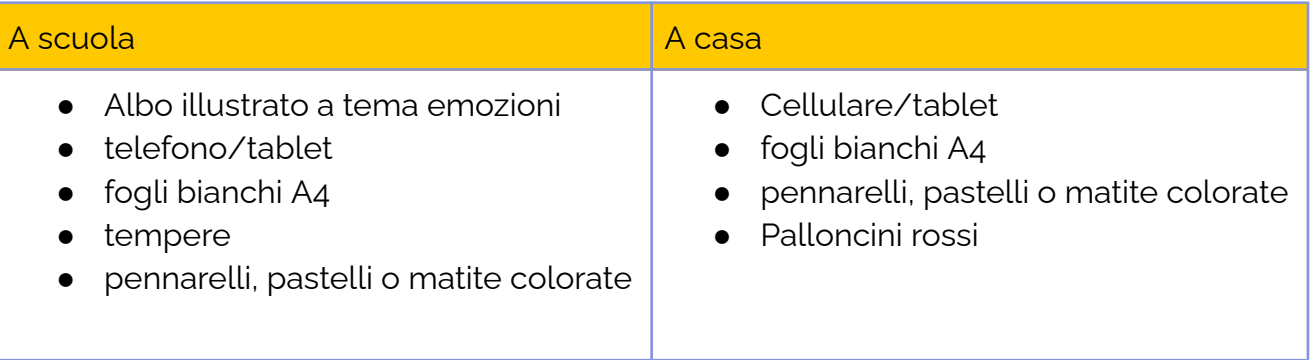

### **Software/ Apps:**

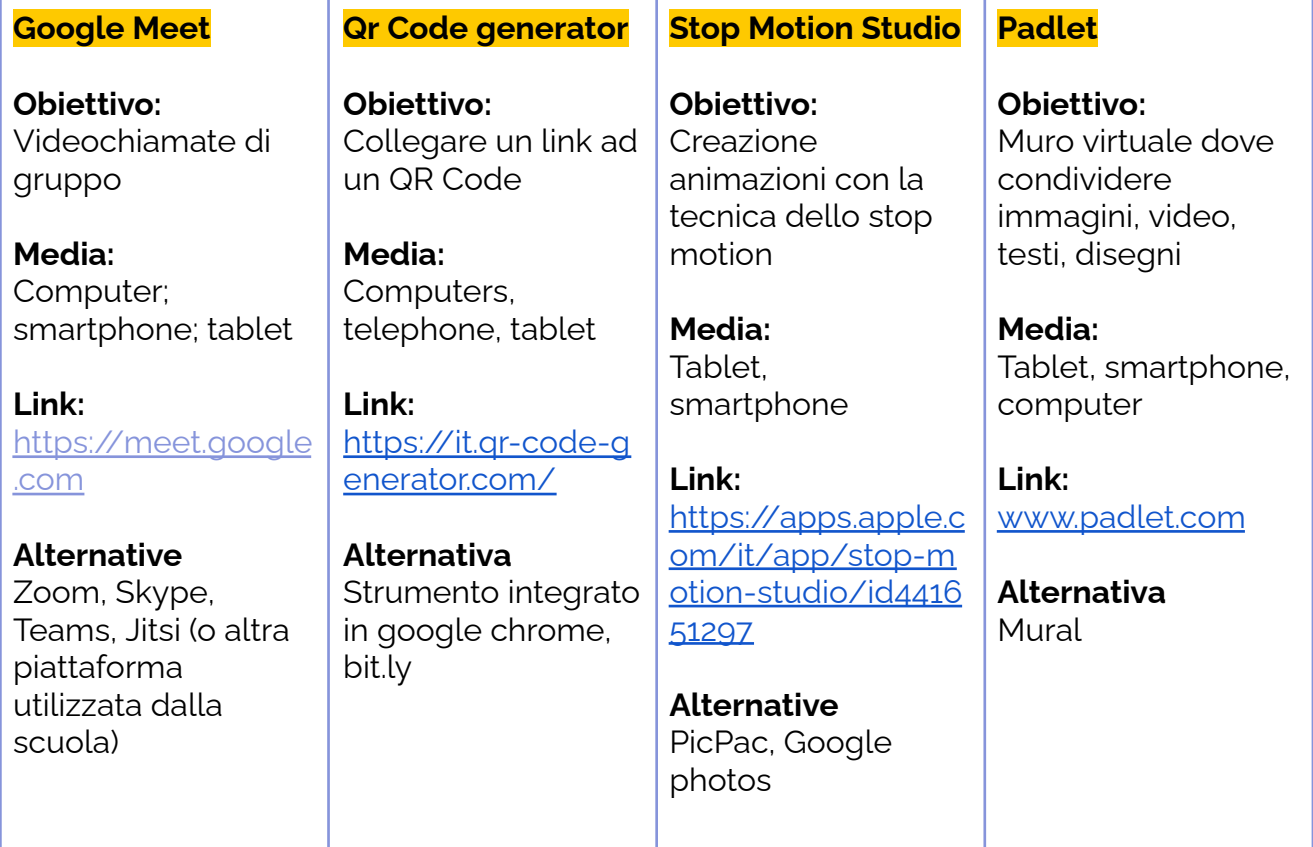

-----------------------------------

# **Presentazione Breve**

I bambini sperimenteranno e impareranno a riconoscere e gestire la loro rabbia con l'aiuto dei genitori.

Si parte con la lettura di un albo illustrato a tema "emozioni" per poi affrontare il tema della rabbia, esplorando e discutendone in classe con i compagni e a casa con la famiglia. A casa bambini intervistano e scattano delle foto ai genitori con la faccia arrabbiata e con la faccia calma poi loro stessi verranno fotografati nello stesso modo dal genitore. Le foto verranno combinate insieme per creare delle GIF. A scuola i bambini verranno intervistati dall'insegnante e si divertiranno a disegnare e dipingere le varie forme della rabbia.

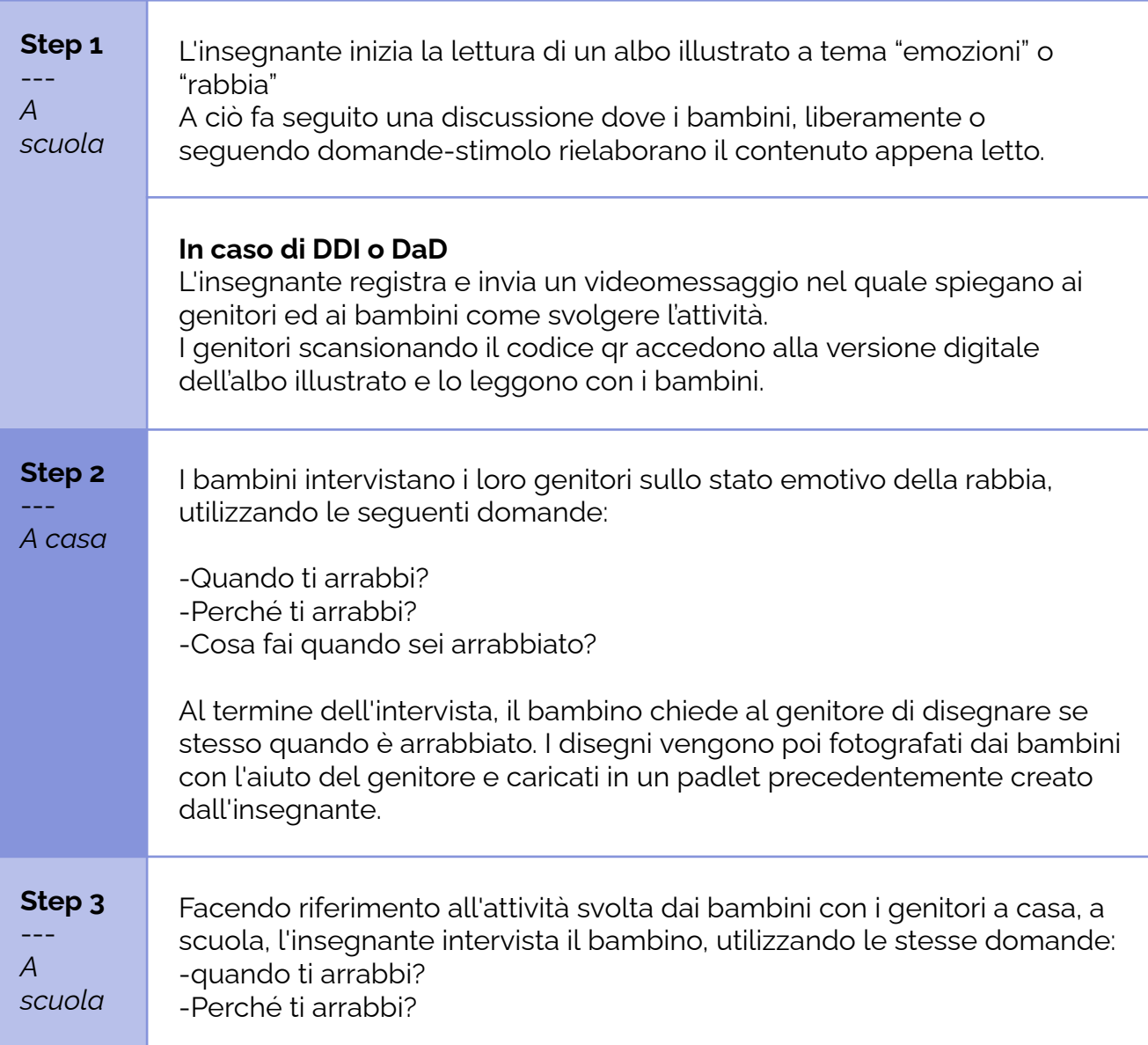

# **Step by Step**

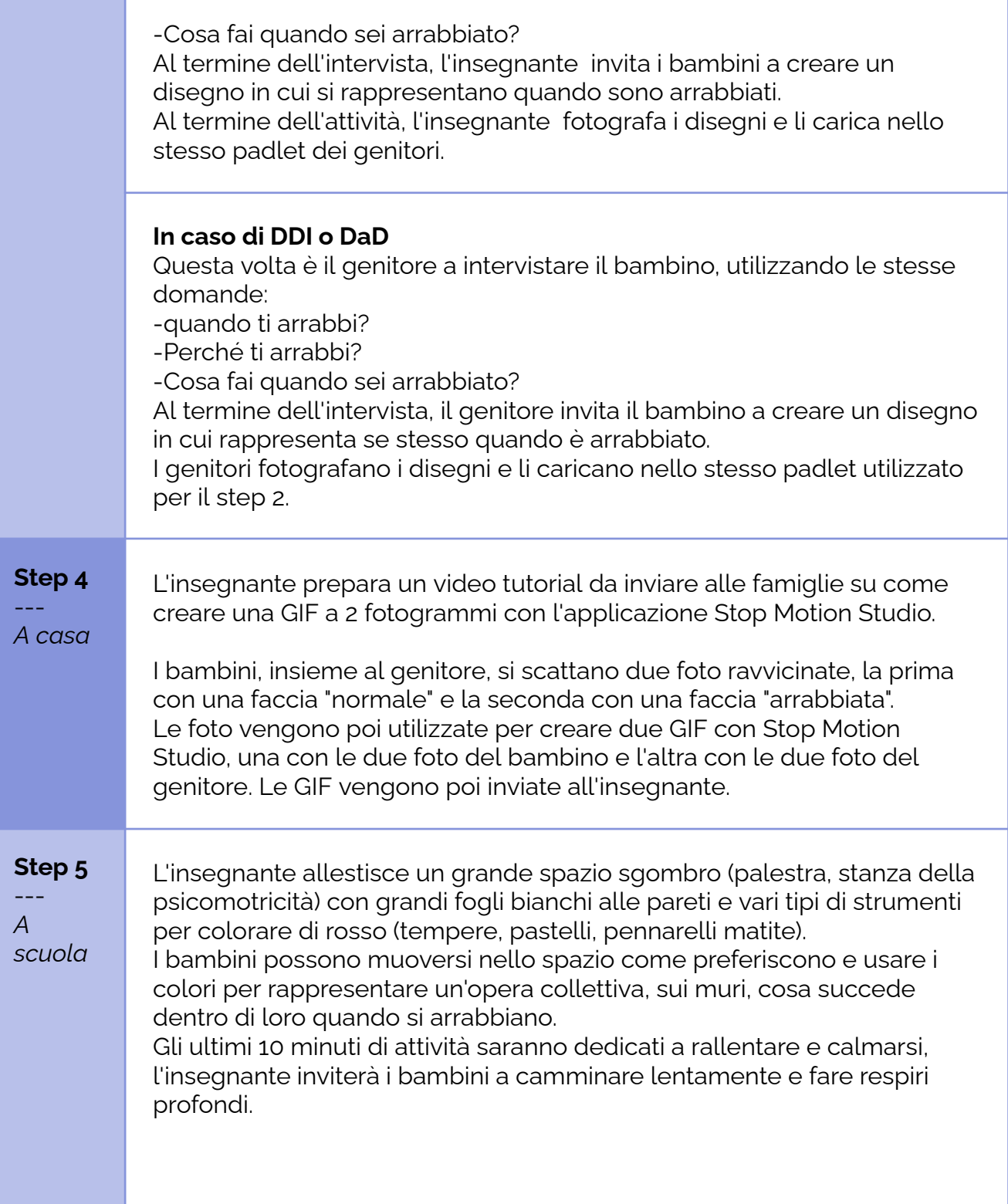

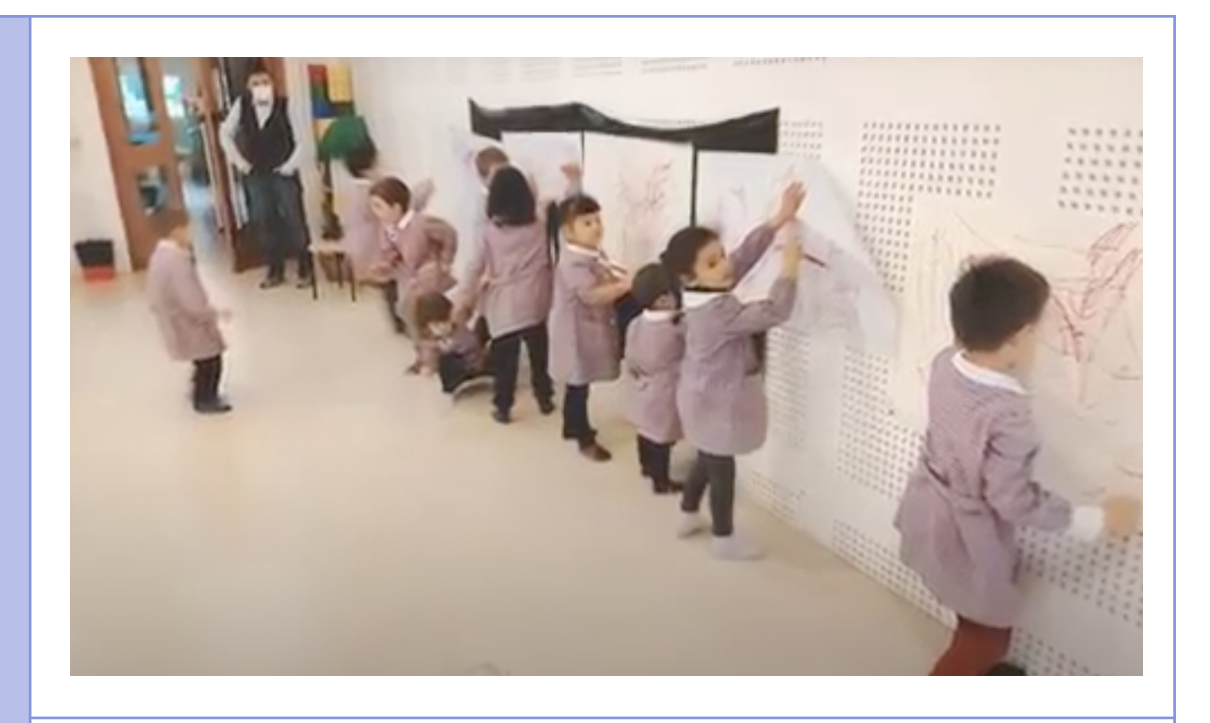

#### **In caso di DDI o DaD**

L'insegnante invita i genitori a gonfiare insieme al bambino un palloncino (con la pompa o a bocca): mentre il genitore gonfia il palloncino il bambino potrà dire quali sono le cose che lo fanno diventare arrabbiato. Quando il palloncino è bello gonfio, il genitore lo passa al bambino facendo attenzione a tenerlo ben chiuso con le dita. Il bambino, quando si sente pronto, fa un profondo respiro e lascia il palloncino che, sgonfiandosi, torna alla sua dimensione originaria.

# **Conclusione**

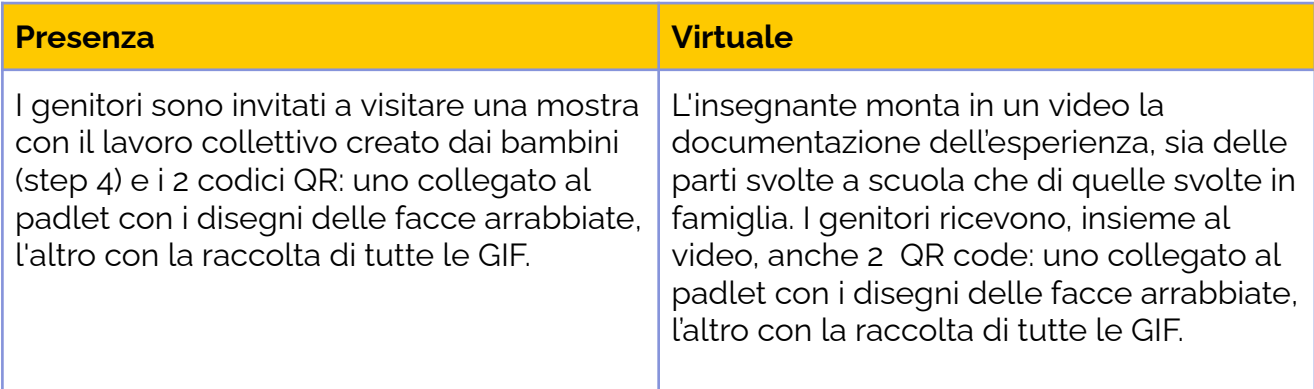